Министерство образования и науки Калужской области Государственное автономное профессиональное образовательное учреждение Калужской области "Людиновский индустриальный техникум"

РАССМОТРЕНО

## «УТВЕРЖДАЮ» ГАПОУ КО «ЛИТ» В.М. Харламов

на заседании педагогического совета техникума

Протокол № 1 от «31» августа 2023 года

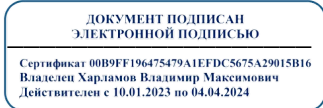

# **ОСНОВНАЯ ПРОГРАММА ПРОФЕССИОНАЛЬНОГО ОБУЧЕНИЯ**

## **программа подготовки по профессиям рабочих**

Нормативный срок освоения ОППО – 4 месяца

Квалификация:

16199 Оператор электронно-вычислительных и вычислительных машин - 2 разряд

г. Людиново

Программа профессионального обучения по профессии 16199 Оператор электронно-вычислительных и вычислительных машин разработана на основе квалификационных требований и должностных обязанностей по профессии 16199 Оператор электронно-вычислительных и вычислительных машин и ФГОС СПО по профессии 09.01.03 Мастер по обработке цифровой информации, утвержденного приказом Министерства образования и науки Российской Федерации 02.08.2013 N 854, профессионального стандарта 06.013 Специалист по информационным ресурсам, утвержден приказом Министерства труда и социальной защиты Российской Федерации от 8 сентября 2014 года N 629н

Организация – разработчик: ГАПОУ КО «Людиновский индустриальный техникум» Разработчики: Чеботарева Л.Ю. – методист

## СОДЕРЖАНИЕ

## **1 Общие положения**

- 1.1.Нормативно-правовые основы разработки программы
- 1.2.Требования к поступающим

## **2. Цель и планируемые результаты обучения**

2.1. Виды трудовой деятельности

## **3. Объем образовательной нагрузки, структура и содержание программы**

- 3.1. Объем и наименование модулей, формы аттестации
- 3.2. Тематические планы и содержание модулей

## **4. Фактическое ресурсное обеспечение**

- 4.1. Кадровое обеспечение реализации программы
- 4.2. Учебно-методическое и информационное обеспечение реализации программы
- 4.3. Материально техническое обеспечение реализации программы

### **5. Формы аттестации и оценочные материалы**

#### 5.1.Виды аттестации и формы контроля

5.2. Контрольно-оценочные материалы

## **6. Используемая литература**

#### **1.Общие положения**

#### **1.1. Нормативно-правовые основы разработки программы**

Программа профессиональной подготовки по профессии 16199 Оператор электронновычислительных и вычислительных машин разработана на основе:

- Закона РФ «Об Образовании» от 29.12.2012 №273-ФЗ;

- ФГОС СПО по профессии 09.01.03 Мастер по обработке цифровой информации, утвержденного приказом Министерства образования и науки Российской Федерации 02.08.2013 N 854;

- Профессионального стандарта 06.013 Специалист по информационным ресурсам, утвержден приказом Министерства труда и социальной защиты Российской Федерации от 8 сентября 2014 года N 629н;

- Приказа Министерства образования и науки РФ от 18 апреля 2013 г. № 292 «Об утверждении Порядка организации и осуществления образовательной деятельности по основным программам профессионального обучения;

- Приказа Министерства образования и науки РФ от 2 июля 2013 г. N 513 «Об утверждении перечня профессий рабочих и должностей служащих, по которым осуществляется профессиональное обучение»;

- Единого тарифно-квалификационного справочника работ и профессий рабочих (ЕТКС). Выпуск №2. Часть №2, утвержден Постановлением Минтруда РФ от 15.11.1999 N 45(в редакции Приказа Минздравсоцразвития РФ от 13.11.2008 N 645)

#### **1.2. Требования к поступающим**

Система профессиональной подготовки персонала по рабочим профессиям должностям служащих предусматривает подготовку новых рабочих из лиц, не имеющих профессии.

Принимаются лица не моложе 16 лет, имеющие основное общее образование.

#### **2. Цель и планируемые результаты обучения**

#### **2.1. Виды трудовой деятельности**

В результате изучения вида деятельности Распространение информации, реклама товаров и услуг, информационная поддержка бизнес-процессов организаций, повышение эффективности коммуникаций с потребителями продукции и развитие электронной коммерции в соответствии с требованиями охраны труда и экологической безопасности слушатель должен:

#### **знать:**

- устройство персональных компьютеров, основные блоки, функции и технические характеристики;

- архитектуру, состав, функции и классификацию операционных систем персонального компьютера;

- виды и назначение периферийных устройств, их устройство и принцип действия, интерфейсы подключения и правила эксплуатации;

- принципы установки и настройки основных компонентов операционной системы и драйверов периферийного оборудования;

- принципы цифрового представления звуковой, графической, видео- и мультимедийной информации в персональном компьютере;

- виды и параметры форматов аудио-, графических, видео- и мультимедийных файлов и методы их конвертирования;

- назначение, возможности, правила эксплуатации мультимедийного оборудования;

- основные типы интерфейсов для подключения мультимедийного оборудования;

- основные приемы обработки цифровой информации;

- назначение, разновидности и функциональные возможности программ обработки звука;

- назначение, разновидности и функциональные возможности программ обработки графических изображений;

- назначение, разновидности и функциональные возможности программ обработки видео- и мультимедиа-контента;

- структуру, виды информационных ресурсов назначение, разновидности и функциональные возможности программ для публикации мультимедиа-контента;

- принципы лицензирования и модели распространения мультимедийного контента;

- нормативные документы по установке, эксплуатации и охране труда при работе с персональным компьютером, периферийным оборудованием и компьютерной оргтехникой;

- структуру, виды информационных ресурсов и основные виды услуг в сети Интернет;

- основные виды угроз информационной безопасности и средства защиты информации;

- принципы антивирусной защиты персонального компьютера;

- состав мероприятий по защите персональных данных

#### **уметь:**

- подключать и настраивать параметры функционирования персонального компьютера, периферийного и мультимедийного оборудования;

- настраивать основные компоненты графического интерфейса операционной системы и специализированных программ-редакторов;

- управлять файлами данных на локальных, съемных запоминающих устройствах, а также на дисках локальной компьютерной сети и в сети Интернет;

- производить распечатку, копирование и тиражирование документов на принтере и других периферийных устройствах вывода;

- распознавать сканированные текстовые документы с помощью программ распознавания текста;

- вводить цифровую и аналоговую информацию в персональный компьютер сразличных носителей, периферийного и мультимедийного оборудования;

- создавать и редактировать графические объекты с помощью программ для обработки растровой и векторной графики;

- конвертировать файлы с цифровой информацией в различные форматы;

- производить сканирование прозрачных и непрозрачных оригиналов;

- производить съемку и передачу цифровых изображений с фото- и видеокамеры на персональный компьютер;

- обрабатывать аудио-, визуальный контент и медиафайлы средствами звуковых, графических и видеоредакторов;

- создавать видеоролики, презентации, слайд-шоу, медиафайлы и другую итоговую продукцию из исходных аудио-,визуальных и мультимедийных компонентов;

- воспроизводить аудио-, визуальный контент и медиафайлы средствами персонального компьютера и мультимедийного оборудования;

- производить распечатку, копирование и тиражирование документов на принтере и других периферийных устройствах вывода;

- использовать мультимедиа-проектор для демонстрации содержимого экранных форм с персонального компьютера;

- вести отчетную и техническую документацию;

- подключать периферийные устройства и мультимедийное оборудование к персональному компьютеру и настраивать режимы их работы;

- создавать и структурировать хранение цифровой информации в медиатеке персональных компьютеров и серверов;

- передавать и размещать цифровую информацию на дисках персонального компьютера, а также дисковых хранилищах локальной и глобальной компьютерной сети;

- тиражировать мультимедиа-контент на различных съемных носителях информации;

- осуществлять навигацию по веб-ресурсам Интернета с помощью веб-браузера;

- создавать и обмениваться письмами электронной почты;

- публиковать мультимедиа-контент на различных сервисах в сети Интернет;

- осуществлять резервное копирование и восстановление данных; осуществлять антивирусную защиту персонального компьютера с помощью антивирусных программ;

- осуществлять мероприятия по защите персональных данных;

- вести отчетную и техническую документацию

#### **иметь практический опыт в:**

- подключения кабельной системы персонального компьютера, периферийного и мультимедийного оборудования;

- настройки параметров функционирования персонального компьютера, периферийного и мультимедийного оборудования;

- ввода цифровой и аналоговой информации в персональный компьютер с различных носителей, периферийного и мультимедийного оборудования;

- сканирования, обработки и распознавания документов;

- конвертирования медиафайлов в различные форматы, экспорта и импорта файлов в различные программы-редакторы;

- обработки аудио-, визуального и мультимедийного контента с помощью специализированных программ-редакторов;

- создания и воспроизведения видеороликов, презентаций, слайд-шоу, медиафайлов и другой итоговой продукции из исходных аудио-, визуальных и мультимедийных компонентов;

- осуществления навигации по ресурсам, поиска, ввода и передачи данных с помощью технологий и сервисов сети Интернет;

- управления медиатекой цифровой информации;

- передачи и размещения цифровой информации;

- тиражирования мультимедиа-контента на съемных носителях информации;

- осуществления навигации по ресурсам, поиска, ввода и передачи данных с помощью технологий и сервисов сети Интернет;

- публикации мультимедиа-контента в сети Интернет;

- обеспечения информационной безопасности.

#### **Квалификационная характеристика**

**Профессия** – Оператор электронно-вычислительных и вычислительных машин **Квалификация** – 2-й разряд

Оператор электронно-вычислительных и вычислительных машин 2-го разряда **должен знать:** 

- правила технической эксплуатации вычислительных машин;

- методы контроля работы машин;

- рабочие инструкции;

- макеты механизированной обработки информации;

- формы обрабатываемой первичной документации;

- нормы выработки;

- виды носителей информации, включая перфокарты и перфоленты, характеристики периферийных устройств, способы подключения периферийных устройств, варианты устранения простейших сбоев;

- основы законодательства;

- основы профессиональной этики;

- основы машинописи;

- запись об использовании машинного времени и замеченных дефектах работы машин в журнал по учету машинного времени;

- правила охраны труда и здоровьесберегающие технологии, электро- и пожарной безопасности, пользование средствами пожаротушения.

Оператор электронно-вычислительных и вычислительных машин 2-го разряда

#### **должен уметь:**

- производить арифметическую обработку первичных документов на вычислительных машинах различного типа с печатаниемисходных данных и результатов подсчета на бумажном носителе и без него;

- выполнять суммирования, таксировки показателей однострочных и многострочных документов;

- вычислять проценты и процентные отношения, выполнять операции с константой, возведение в степень, извлечение корня, хранение и накопление чисел и массивов данных;

- проводить сортировку, раскладку, выборку, подборку, объединение массивов на вычислительных машинах по справочным и справочно-группировочным признакам;

- проверять правильность работы машин специальными контрольными приемами;

- осуществлять внешний контроль принимаемых на обработку документов и регистрацию их в журнале;

- подготавливать документы и технические носители информации для передачи на следующие операции технологического процесса;

- оформлять результаты выполненных работ в соответствии с инструкциями;

- производить установку операционных систем, подключение периферийных устройств, установку антивирусных программ;

- работать с шаблоном;

- вводить текстовую информацию в беглом режиме;

- выполнять правила охраны труда и противопожарной безопасности.

**Квалификация** – 3-й разряд

Оператор электронно-вычислительных и вычислительных машин 3-го разряда **должен знать:** 

- технико-эксплуатационные характеристики вычислительных машин;

- устройство пульта управления и правила технической эксплуатации ЭВМ;

- руководящие материалы, определяющие последовательность и содержание выполняемых операций технологического процесса;

- действующие шифры и коды;

- методы проведения расчетов и вычислительных работ, контроля технических носителей информации;

- основы коммутации и простые блок-схемы настройки машин;

- формы исходных и выпускаемых документов;

- устройство персонального компьютера (ПК);

- основные функции и сообщения операционной системы;

- виды и основные характеристики носителей данных;

- разновидности программного и системного обеспечения ПК;

- принципы работы со специализированными пакетами программ;

- наиболее распространенное программное обеспечение ПК;

- правила работы и программное обеспечение для работы в сети;

- принципы построения локальных и глобальных вычислительных сетей (в том числе Internet);

- правила технической эксплуатации ПК;

- требования по технике безопасности при работе с ПК;

- основы программирования в объеме среднего специального или общего образования и курсовой подготовки;

- машинопись;

- правила охраны труда, электро- и пожарной безопасности пользования средствами пожаротушения.

Оператор электронно-вычислительных и вычислительных машин 3-го разряда

#### **должен уметь:**

- выполнять обработку информации на электронно-вычислительных машинах по рабочим инструкциям с пульта управления;

- вводить информацию в электронно-вычислительные машины (ЭВМ) с технических носителей информации и каналов связи и вывод ее из машины;

- передавать по каналам связи полученные на машинах расчетные данные на последующие операции;

- обрабатывать первичные документы на вычислительных машинах различного типа путем суммирования показателей сводок с подгибкой и подкладкой таблиц, вычислений по инженерноконструкторским расчетам;

- выписывать счета-фактуры и составлять ведомости, таблицы, сводки, отчеты механизированным способом, с выводом информации на перфоленту;

- контролировать вычисления, выверять расхождения по первичному документу;

- подготавливать машину к работе;

- настраивать машины по простым схемам коммутации и самостоятельно устранять несложные неисправности;

- работать с математическими справочниками, таблицами;

- оформлять сопроводительные документы и рабочий наряд на выполненные работы;
- вести процесс обработки информации на ПК;
- выполнять ввод информации и ее вывод на печатающее устройство;
- выполнять запись, считывание и копирование информации с одного носителя на другой;
- оформлять результат выполнения работ в соответствии с инструкциями;
- определять и устранять сбои в работе аппаратного и программного обеспечения;
- работать в локальных и глобальных вычислительных сетях (в том числе Internet);
- вводить текстовую информацию, используя десятипальцевый метод;

- выполнять правила охраны труда и противопожарной безопасности.

#### **Планируемые результаты обучения**

Результатом освоения программы профессиональной подготовки по профессии является овладение слушателями видом профессиональной деятельности: деятельности Распространение информации, реклама товаров и услуг, информационная поддержка бизнес-процессов организаций, повышение эффективности коммуникаций с потребителями продукции и развитие электронной коммерции в соответствии с требованиями охраны труда и экологической безопасности

ОК 1. Понимать сущность и социальную значимость будущей профессии, проявлять к ней устойчивый интерес.

ОК 2. Организовывать собственную деятельность исходя из цели и способов ее достижения, определенных руководителем.

ОК 3. Анализировать рабочую ситуацию, осуществлять текущий и итоговый контроль, оценку и коррекцию собственной деятельности, нести ответственность за результаты своей работы.

ОК 4. Осуществлять поиск информации, необходимой для эффективного выполнения профессиональных задач.

ОК 5. Использовать информационно-коммуникационные технологии в профессиональной деятельности.

ОК 6. Работать в команде, эффективно общаться с коллегами, руководством, клиентами.

ПК 1.1. Подготавливать к работе и настраивать аппаратное обеспечение, периферийные устройства, операционную систему персонального компьютера и мультимедийное оборудование.

ПК 1.2. Выполнять ввод цифровой и аналоговой информации в персональный компьютер с различных носителей.

ПК 1.3. Конвертировать файлы с цифровой информацией в различные форматы.

ПК 1.4. Обрабатывать аудио- и визуальный контент средствами звуковых, графических и видеоредакторов.

ПК 1.5. Создавать и воспроизводить видеоролики, презентации, слайд-шоу, медиафайлы и другую итоговую продукцию из исходных аудио-, визуальных и мультимедийных компонентов средствами персонального компьютера и мультимедийного оборудования.

ПК 2.1. Разрабатывать управляющие программы с применением систем автоматического программирования.

ПК 2.1. Формировать медиатеки для структурированного хранения и каталогизации цифровой информации.

ПК 2.2. Управлять размещением цифровой информации на дисках персонального компьютера, а также дисковых хранилищах локальной и глобальной компьютерной сети.

ПК 2.3. Тиражировать мультимедиа-контент на различных съемных носителях информации.

ПК 2.4. Публиковать мультимедиа-контент в сети Интернет.

#### **3. Объем образовательной нагрузки, структура и содержание программы**

Программа рассчитана на 680 часов.

## **3.1 Объем и наименование модулей, формы аттестации**

Учебный план

для подготовки новых рабочих профессий

16199 «Оператор электронно-вычислительных и вычислительных машин»

#### Квалификация – 2 разряд Срок обучения – 4 месяца

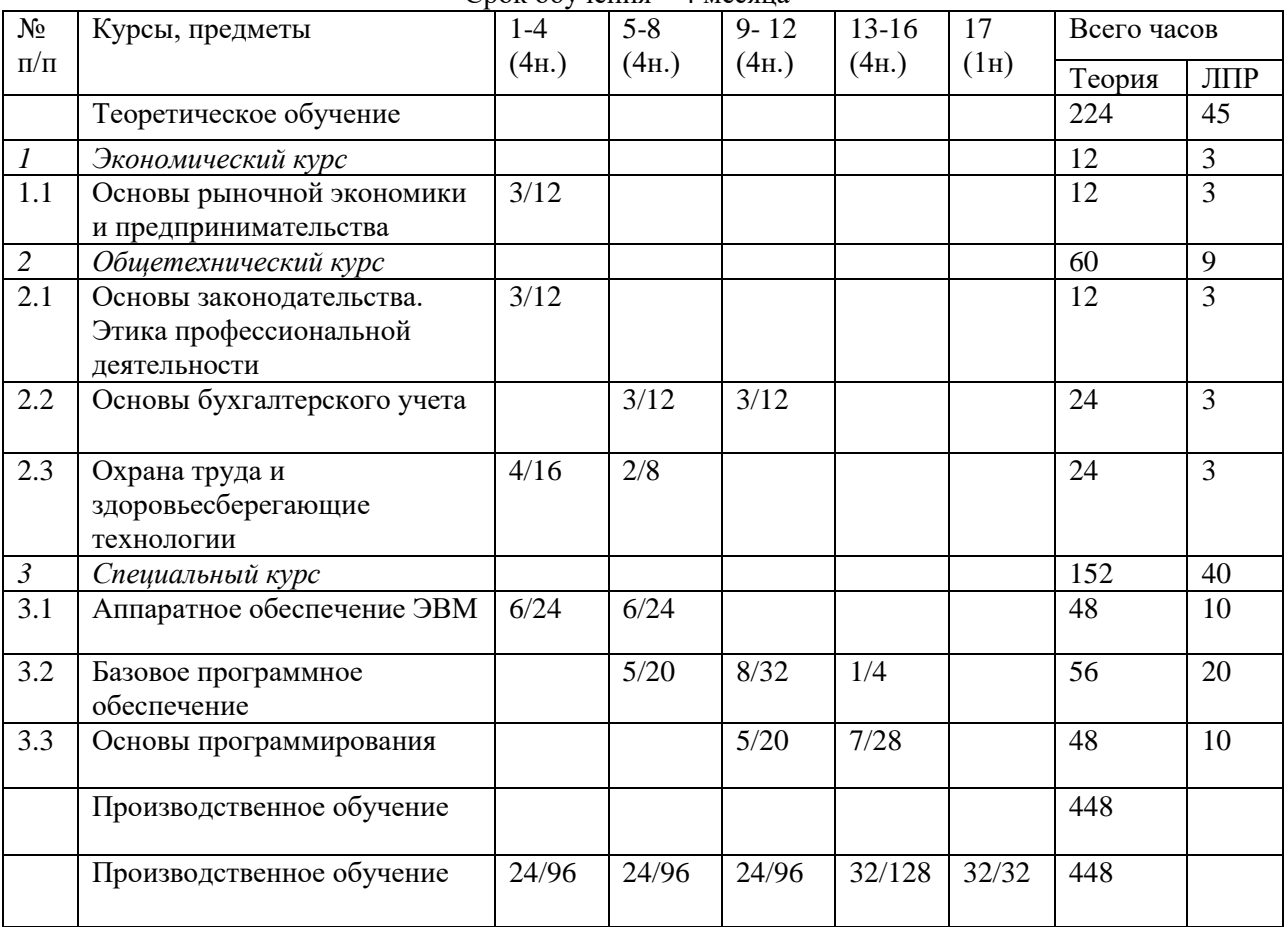

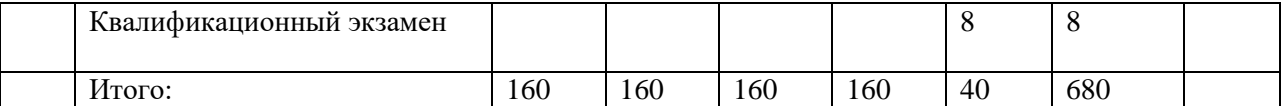

#### **Экономический курс**

## Тематический план учебной дисциплины «Основы рыночной экономики и предпринимательства»

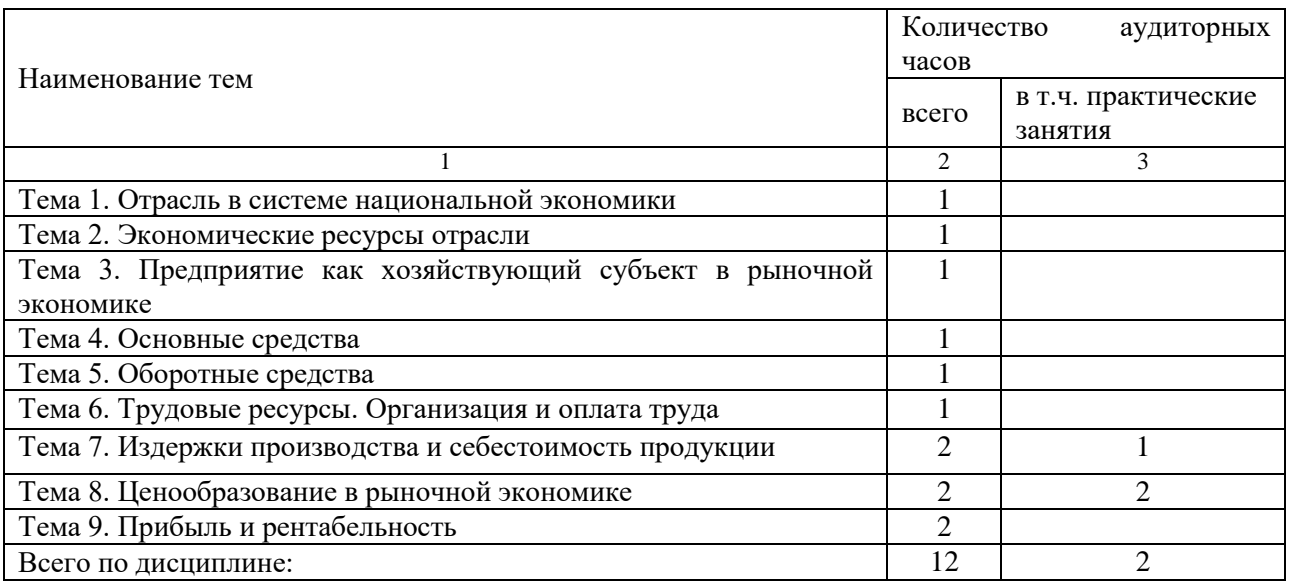

## СОДЕРЖАНИЕ УЧЕБНОЙ ДИСЦИПЛИНЫ

Тема 1. Отрасль в системе национальной экономики

Слушатель должен:

*знать:*

- о современном состоянии и перспективах развития отрасли.

 Народнохозяйственный комплекс России. Сферы и подразделения экономики. Отрасли экономики. Роль и значение отрасли в системе рыночной экономики. Перспективы развития отрасли.

Тема 2. Экономические ресурсы отрасли

Слушатель должен:

*знать:*

классификацию материально-технических ресурсов и показатели их использования.

 Особенности формирования и использования материальных, сырьевых, трудовых и финансовых ресурсов предприятия.

Тема 3. Предприятие как хозяйствующий субъект в рыночной экономике

Слушатель должен:

*знать:*

основные признаки предприятия;

- механизм функционирования предприятия.

 Предприятие: цель деятельности, основные экономические характеристики (форма собственности, степень экономической свободы, форма деятельности, форма хозяйствования).

 Организационно-правовые формы предприятий: хозяйственные товарищества, хозяйственные общества, производственные кооперативы, государственные и муниципальные унитарные предприятия, акционерное общество: сущность и особенности функционирования.

Тема 4. Основные средства

Слушатель должен:

*знать:*

отраслевую структуру и эффективные формы использования основных средств; амортизацию основных средств.

 Экономическая сущность основных средств (фондов). Состав и классификация основных средств. Износ и амортизация основных средств, их воспроизводство. Показатели использования основных средств. Пути улучшения использования основных средств предприятия.

Тема 5. Оборотные средства Слушатель должен:

*знать:*

состав и структуру оборотных средств и их использование в отрасли, на предприятии.

Экономическая сущность, состав и структура оборотных средств. Элементы оборотных средств, нормируемые и ненормируемые оборотные средства. Источники формирования оборотных средств. Показатели использования оборотных средств.

Тема 6. Трудовые ресурсы. Организация и оплата труда Слушатель должен: *знать:* состав и структуру персонала предприятия; показатели и резервы роста производительности труда; тарифную систему; *уметь:* рассчитывать заработную плату отдельных категорий работающих.

 Производственный персонал предприятия. Состав и структура персонала предприятия. Производительность труда. Классификация и характеристика основных показателей производительности труда. Методы измерения производительности труда. Факторы и резервы роста производительности труда.

 Материальное стимулирование труда. Сущность заработной платы, принципы и методы ее начисления. Тарификация труда. Единая тарифная система. Формы и системы заработной платы. Надбавки и доплаты. Учет выработки и заработной платы в ценах.

Практическая работа №1: «Расчет заработной платы различных категорий работников».

Тема 7. Издержки производства и себестоимость продукции

Слушатель должен:

*знать:*

классификацию затрат себестоимости;

отраслевые особенности структуры себестоимости;

 Понятие о себестоимости продукции. Виды себестоимости продукции, работ и услуг. Факторы и пути снижения себестоимости.

Тема 8. Ценообразование в рыночной экономике

Слушатель должен:

*знать:*

структуру ценообразования, ее отраслевые особенности;

*уметь:*

рассчитывать цену продукции.

 Сущность и функции цены как экономической категории. Система цен и их классификация. Факторы, влияющие на уровень цены.

Практическая работа №2: «Определение цены продукции».

Тема 9. Прибыль и рентабельность

Слушатель должен:

*знать:*

источники образования прибыли;

виды рентабельности;

*уметь:*

рассчитывать прибыль и рентабельность.

 Прибыль предприятия – основной показатель результатов хозяйственной деятельности. Выручка, доходы и прибыль предприятия.

 Рентабельность – показатель эффективности работы предприятия. Показатели рентабельности. Расчет уровня рентабельности предприятия и продукции.

Практическая работа №3: «Расчет прибыли и рентабельности отдельных видов товаров».

#### Тематический план

учебной дисциплины «Основы законодательства. Этика профессиональной деятельности»

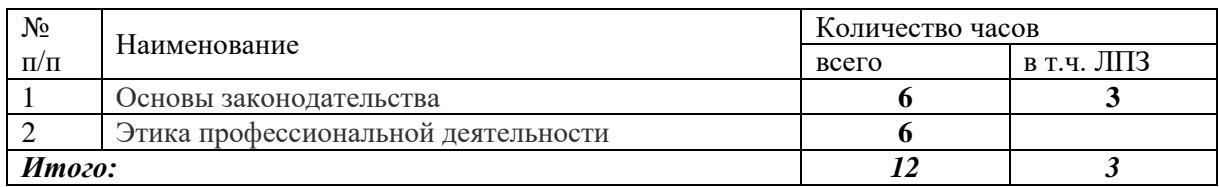

## СОДЕРЖАНИЕ УЧЕБНОЙ ДИСЦИПЛИНЫ

#### Тема 1 Основы законодательства

Виды и формы правовой информации. Право в системе социальных норм. Правовые и моральные нормы. Частное и публичное право. Основные формы права. Источники права. Нормативные правовые акты. Нормативные правовые акты и их характеристика. Порядок принятия и вступления в силу законов в РФ. Действие нормативных правовых актов во времени, в пространстве и по кругу лиц. Виды правовых норм. Отрасли права. Система права: основные институты, отрасли права. Правоотношения. Правовые отношения и их структура

## Тема 2 Этика профессиональной деятельности

Формы и содержание деловой коммуникации. Публичное, персональное общение. Умение слушать. Культура телефонного диалога. Правила при телефонном общении. Телефонные "табу". Культура общения с покупателями. Предотвращение конфликтных ситуаций. Конфликты в деловом общении

## Тематический план учебной дисциплины «Основы бухгалтерского учета»

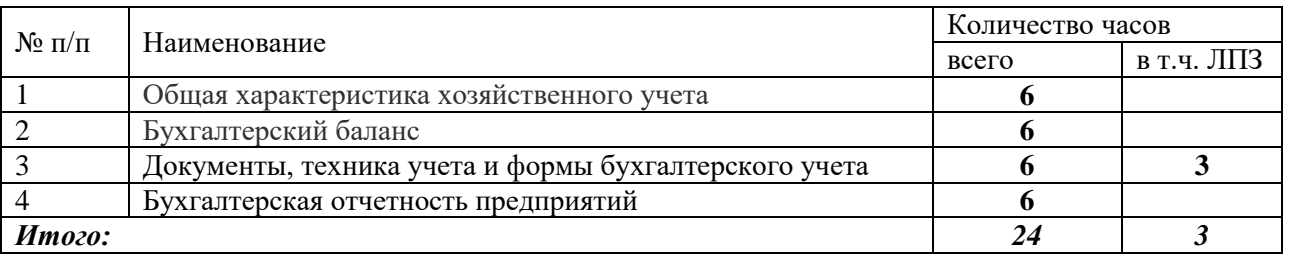

## СОДЕРЖАНИЕ УЧЕБНОЙ ДИСЦИПЛИНЫ

Тема 1 Общая характеристика хозяйственного учета.

Понятие бухгалтерского учета. Требования, предъявляемые к учету, измерители, применяемые в учете. Понятие о централизованной и децентрализованной организации бухгалтерского учета. Бухгалтерии как форма организации учета

## Тема 2 Бухгалтерский баланс

Классификация хозяйственных средств. Понятие о бухгалтерском балансе. Понятие о счетах бухгалтерского учета и порядке отражения на них хозяйственных операций. Строение счетов Двойная запись операций на счетах, ее сущность и контрольное значение. Корреспонденция между счетами как форма отражения взаимосвязи хозяйственных операций. Бухгалтерские проводки.

Тема 3 Документы, техника учета и формы бухгалтерского учета

Документ: понятие, назначение, обязательные и дополнительные реквизиты. Классификация бухгалтерских документов Документооборот, механизация и автоматизация счетных процессов и ее назначение Понятие об учетных регистрах. Виды и формы учетных регистров.

## Тема 4 Бухгалтерская отчетность предприятий

Понятие, состав, требования, порядок и сроки представления бухгалтерской отчетности. Оценка показателей имущества и обязательств в бухгалтерском учете и отчетности. Инвентаризация имущества и обязательств. Отчет о прибылях и убытках.

#### «Охрана труда и здоровьесберегающие технологии»

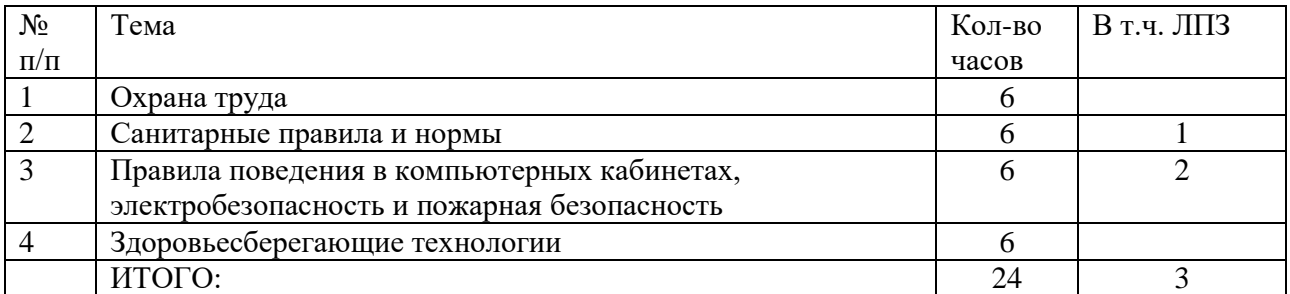

Тема 1. Охрана труда

Трудовой кодекс. Основы законодательства по охране труда.

Основные понятия: охрана труда, условия труда, вредный производственный фактор, опасный производственный фактор, безопасные условия труда и др. Требования охраны труда. Обязанности работодателя по обеспечению безопасных условий и охраны труда. Обязанности работника в области охраны труда. Обеспечение прав работника на охрану труда. Охрана труда женщин и молодежи. Закон об охране окружающей среды.

## Тема 2 Санитарные правила и нормы

Органы санитарного надзора, их назначение и роль в охране труда. Основные понятия о гигиене труда. Гигиенические нормативы. Организация рабочего места. Режим работы и занятий. Требования к освещенности и оборудованию. Требования к содержанию рабочего места. Санитарные нормы времени. Защита от вредного воздействия компьютера на состояние психики человека и его физическое состояние, меры профилактики. Виды вентиляционных устройств, правила их эксплуатации. Санитарный уход за производственными и другими помещениями.

Тема 3 Правила поведения в компьютерных кабинетах, электробезопасность и пожарная безопасность

Организация учебного процесса. Трудовая дисциплина. Электробезопасность: действие электрического тока на организм человека и виды поражения электрическим током, факторы, влияющие на исход поражения; мероприятия по защите от поражения электрическим током. Пожарная безопасность: понятие о пожаре, горении; основные причины возникновения пожаров, противопожарные мероприятия, огнетушительные средства и правила их применения, правила поведения при пожарах. Пользование ручными средствами пожаротушения. Защитные приспособления, ограждения, средства сигнализации и связи. Вызов пожарной команды. Правила по безопасности труда. Причины травматизма. Виды травм, меры предупреждения травматизма. Правила ухода за ЭВМ и офисной техникой. Требования безопасности при обращении с электрооборудованием. Правила технической эксплуатации ПК. Ответственность за нарушение требований безопасности труда.

## Тема 4. Здоровьесберегающие технологии

Эргономика: рабочее место, офисная мебель, требования к рабочему месту при работе сидя. Снятие локального утомления. Предотвращение переутомлений. Ознакомление с упражнениями для глаз, комплексом упражнений для физкультурных минуток. Рациональный режим труда и отдыха. Значение правильной рабочей позы. Профилактика профессиональных заболеваний. Принципы оказания первой помощи. Определение признаков жизни. Виды повреждений и первая помощь при ранениях, вывихах, ушибах, переломах, растяжениях связок. Первая помощь пострадавшему от электрического тока. Первая помощь при термоожогах и обморожениях. Первая помощь при химических ожогах и отравлениях. Приемы искусственного дыхания и непрямого массажа сердца.

## **Специальный курс**

#### Тематический план «Аппаратное обеспечение ЭВМ»

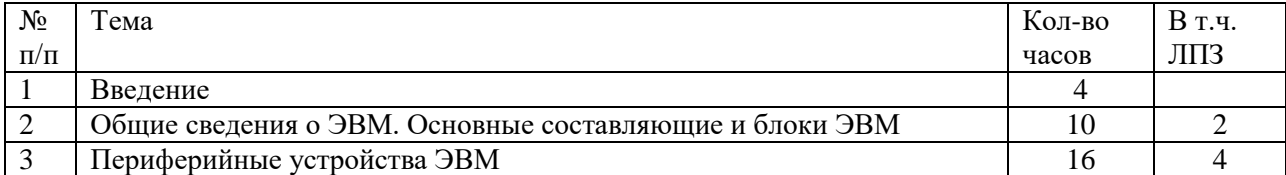

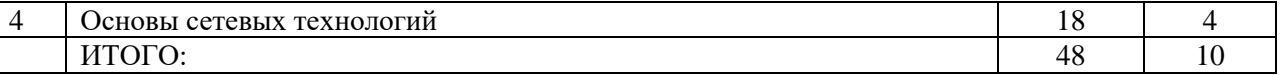

## СОДЕРЖАНИЕ УЧЕБНОЙ ДИСЦИПЛИНЫ

## Тема 1. Введение

Поколения компьютеров. Первые компьютеры. История устройств ввода-вывода и хранения информации. Перфокарты. Развитие вычислительных сетей. Современные тенденции в развитии ЭВМ и вычислительных сетей.

#### Тема 2. Общие сведения о ЭВМ. Основные составляющие и блоки ЭВМ

Назначение и функциональные возможности ЭВМ. Классификация и виды ЭВМ. Основные категории ЭВМ в зависимости от назначения и конструктивных особенностей. Общие сведения об основных технических характеристиках ЭВМ. Персональные компьютеры (ПК). ПК как разновидность современной ЭВМ. Принципы работы компьютера. Единицы измерения информации. Виды и основные характеристики носителей данных. Промышленный компьютер – понятие, структура. Место в составе системы управления технологическими процессами и производственного оборудования. Виды исполнений. Понятие открытой платформы. Понятие комплектующих. Их основные функции. Системный блок. Блок питания. Модули оперативной памяти (ОЗУ), принцип работы. Устройства хранения информации: HDD, ПЗУ, Flash память, Магнитные и оптические накопители, их сравнительные характеристики и принципы работы. Видеокарта. Системная (материнская) плата. Процессор и принцип его работы. Другие платы расширения. Правила обращения и хранения комплектующих.

#### Тема 3. Периферийные устройства ЭВМ

Клавиатура, назначение клавиш различных функциональных зон. Комбинации клавиш. Техника печати. Мышь, touchpad, трекбол. Использование мыши. Модемы, передача информации по телефонным линиям. Сканеры, web-камеры, цифровые видеокамеры, цифровые фотоаппараты, ввод цифровых изображений в компьютер. Принтеры, плоттеры и факсы, вывод информации на печать. CRT- LCD- мониторы, их отличия. Дополнительные устройства вывода информации: плазменные панели и проекторы, их основные характеристики. Другие периферийные устройства.

#### Тема 4. Основы сетевых технологий

Взаимодействие компьютеров в сети. Базовые компоненты вычислительных сетей. Стек протоколов TCP/IP. Основы проектирования сетей. Взаимодействие компьютеров в глобальных сетях. Принципы работы и организации Internet. Способы подключения к Internet, провайдеры Internet. Обзор служб Internet: www, ftp, E-mail. Взаимодействие компьютеров в локальных сетях. Просмотр сетевого окружения. Поиск компьютеров в сети и сетевых ресурсов. Доступ к сетевым ресурсам.

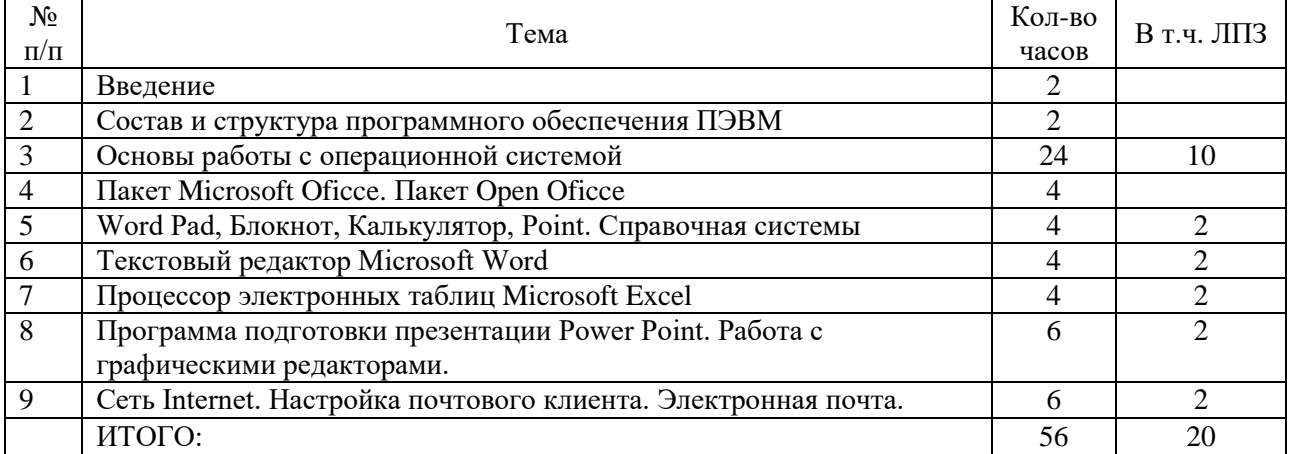

#### Тематический план «Базовое программное обеспечение»

## СОДЕРЖАНИЕ УЧЕБНОЙ ДИСЦИПЛИНЫ

Тема 1. Введение

Основные задачи, решаемые с использованием возможностей вычислительной техники и программного обеспечения. Понятие об информационном процессе и информационной системе. Перспективные направления развития программных средств реализации информационных процессов. Необходимость обеспечения конкурентоспособности отечественных информационных технологий на мировом рынке.

#### Тема 2. Состав и структура программного обеспечения ПЭВМ

Программное обеспечение ЭВМ. История развития, термины, определения, состав, структура. Понятие о командах и программах. Определение программы. Понятие о лицензионном и нелицензионном программном обеспечении. Виды и особенности нормативно-законодательной литературы. Краткие сведения об организации хранения информации в ПЭВМ. Классификация программ. Принципы построения работы с наиболее распространенными пакетными, системными, служебными и прикладными программами и инструментальными средствами. Определение интерфейса программы. Типы и характеристики существующих интерфейсов. Способы хранения данных и программ в ПЭВМ.

#### Тема 3. Основы работы с операционной системой

Общие сведения об операционной системе, различные операционные системы. Установка операционной системы. Загрузка операционной системы. Управление компьютером с помощью операционной системы. Интерфейс операционной системы. Навигация в файловой системе. Выбор логического диска. Перемещение по папкам, просмотр содержимого папок. Пути к папкам и полное имя файлов. Запуск прикладных программ. Принципы работы с приложениями. Элементы окна приложения. Перемещение окон. Изменение размера окна. Свертывание окна. Панели инструментов. Панель задач и ее элементы. Переключение между программами. Диалоговые окна. Операции с папками и файлами: создание папки, копирование и пересылка папок и файлов, переименование папок и файлов, удаление папок и файлов. Буфер обмена и корзина.

#### Тема 4. Пакет Microsoft Oficce. Пакет Open Oficce

Приложения Microsoft Office, их назначение. Обзор основных возможностей Microsoft Office. Хранение данных, составление графиков, таблиц, расписаний и создание презентаций. Назначение программного пакета Microsoft Office. Текстовый редактор Word, электронная таблица Excel, программы для создания презентаций PowerPoint и базы данных Access. Пакет OpenOffice.org. OpenOffice.org Base - программа для создания баз данных аналог Microsoft Access. OpenOffice.org Calc - программа для работы с электронными таблицами, аналог Microsoft Excel. OpenOffice.org Draw - программа для создания и редактирования изображений. OpenOffice.org Impress - программа для создания презентаций, аналог Microsoft PowerPoint. OpenOffice.org Writer - программа для работы с текстовыми документами, аналог Microsoft Word.

#### Тема 5. Блокнот,Word Pad, Калькулятор. Графический редактор Pаint.

Справочная система Windows Функции графического редактора Paint, создание рисунка (задание размера, изменение цвета). Возможности программы "Калькулятор". Работа с блокнотом, ввод текста с помощью клавиатуры. Текстовый процессор Word Pad: простейшие приемы форматирования документов. Команды "меню" и их использование. Структура справочной системы. Вызов справочной системы. Структура окна справки. Работа с вкладкой Содержание. Работа с вкладкой Указатель. Работа с вкладкой Поиск. Работа с разделом справки. Особенности справочной системы диалоговых окон.

#### Тема 6. Текстовый редактор Microsoft Word

Работа с текстовым редактором WORD: Создание нового документа. Ввод текста. Освоение навыков по вводу и редактированию текста, форматированию и просмотру документов в различных режимах. Изменение формата шрифта и абзаца. Приобретение навыков копирования и перемещения фрагментов текста. Использование различных стилей. Создание оглавлений и ссылок. Вставка объектов. Поиск и замена текста. Добавление и форматирование таблиц. Использование и создание шаблонов. Подготовка документа к печати. Сохранение документов. Оформление работы в редакторе WORD.

#### Тема 7. Процессор электронных таблиц Microsoft Excel

Основы работы в EXCEL. Основные термины: электронная таблица, рабочая книга, рабочий лист, ячейка, адрес ячейки, активная ячейка. Создание, загрузка и сохранение книг. Обзор функций меню. Элементы окна программы. Панели инструментов. Основные приемы работы. Перемещение по рабочему листу. Ввод данных. Исправление ошибок. Выделение диапазонов ячеек. Составление документа. Адресация ячеек, ввод данных, формул и их редактирование. Форматы данных. Форматирование текста. Диапазон ячеек. Автозаполнение ячеек. Создание формул. Использование ссылок на ячейки: относительные, абсолютные и смешанные ссылки. Поиск и исправление ошибок в формулах. Использование функций: список доступных функций. Отмена действия команд. Справочная система. Копирование и перемещение данных. Изменение и оформление данных на листе. Манипулирование рабочими листами: вставка, удаление, перемещение и копирование рабочих листов. Построение графиков и диаграмм. Создание диаграмм и графиков с помощью Мастера диаграмм. Параметры диаграммы. Перемещение диаграммы и изменение размера диаграммы. Копирование информации из электронных таблиц в документ Word и обратно. Подготовка книги к печати. Установка параметров страницы и определение области печати. Предварительный просмотр. Сохранение рабочей книги.

Тема 8. Программа подготовки презентации Power Point. Правила подготовки информации для создания презентации в PowerPoint. Режимы работы PowerPoint. Начало работы с PowerPoint. Смена режимов. Действия с окнами презентаций. Работа с панелями инструментов. Просмотр последовательности слайдов. Способы сохранения результатов работы. Доступ к справочной информации. Быстрое получение справочной информации

Тема 9. Работа в Internet. Настройка почтового клиента. Электронная почта.

Программное обеспечение для работы в Интернет. Браузеры и почтовые клиенты. Правила поиска информации в Интернет. Поисковые системы, тематические каталоги, получение информации с FTPсерверов. Настройка почтового клиента. Основные понятия и назначение почтового клиента. Отправка и получение почты. Создание контакта.

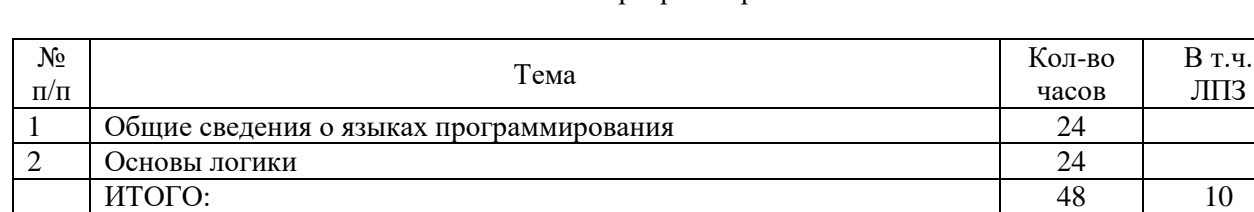

#### Тематический план «Основы программирования»

В т.ч.

## СОДЕРЖАНИЕ УЧЕБНОЙ ДИСЦИПЛИНЫ

#### Тема 1 Общие сведения о языках программирования

Эволюция языков программирования. Классификация языков программирования. Элементы языков программирования. Понятие системы программирования. История развития языка программирования. Структурная схема программы на алгоритмическом языке. Лексика языка. Переменные и константы.

## Тема 2 Основы логики

Основы алгебры логики. Логические операции с высказываниями: конъюнкция, дизъюнкция, инверсия. Законы логических операций. Таблицы истинности. Построение простых алгоритмов.

## Тематический план Производственного обучения

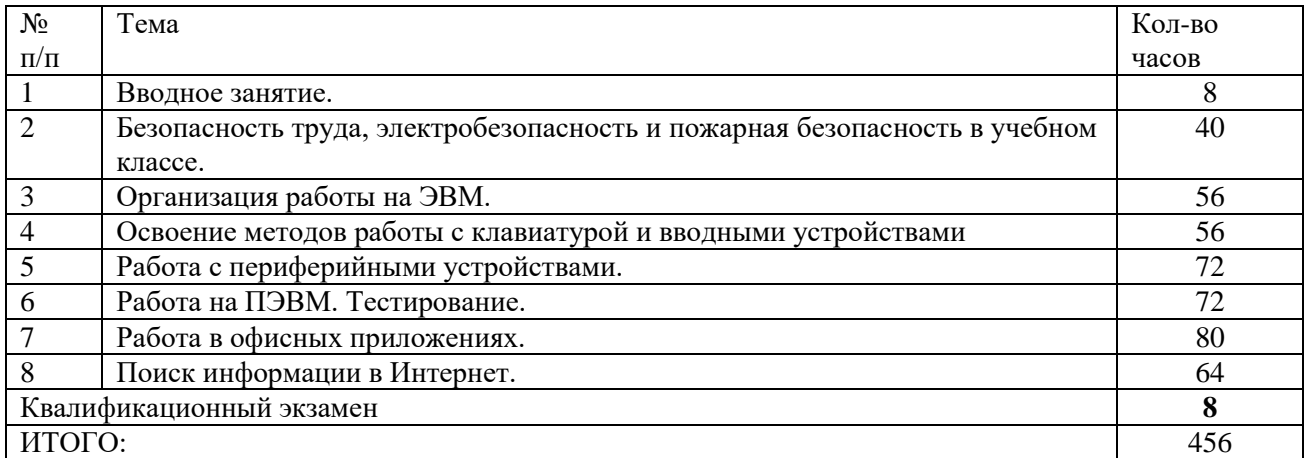

## СОДЕРЖАНИЕ

## Тема 1. Вводное занятие

Ознакомление учащихся с оборудованием компьютерного класса, режимом работы, формами организации труда и правилами внутреннего распорядка. Учебно-производственные и воспитательные задачи курса. Профессия и ее назначение. Содержание труда операторов электронновычислительных машин. Роль практического (производственного) обучения в формировании навыков эффективного и качественного труда оператора ЭВМ. Вредные воздействия ПЭВМ на пользователя. Вредные воздействия пользователя на ПЭВМ. Правила безопасной работы. Поддержка санитарного состояния оборудования и рабочих мест в соответствии с нормами.

## Тема 2. Безопасность труда, электробезопасность и пожарная безопасность в учебном классе

Ознакомление с режимом работы, формами организации труда и правилами внутреннего трудового распорядка в учебном классе, программой и порядком проведения практического обучения. Отработка комплекса упражнений для глаз, комплекса упражнений для физкультурных минуток. Инструктаж по охране труда, электробезопасности и пожарной безопасности. Инструктаж по оказанию первой помощи при поражении электрическим током. Требования техники безопасности при работе с ПЭВМ. Основные вредные факторы, возникающие при работе с ПЭВМ.

## Тема 3. Организация работы на ЭВМ

Установка оборудования. Расположение монитора и системного блока в зависимости от имеющегося свободного рабочего пространства, взаимная ориентация их. Регулирование положения и режимов работы монитора с учетом норм и правил. Выбор места нахождения клавиатуры. Требования к положению рук на ней. Соединение и подключение монитора, системного блока и клавиатуры. Установка периферийных устройств. Правила подключения принтера, сканера, акустических колонок, модема и др. Самостоятельная организация рабочего места оператора электронновычислительных машин.

## Тема 4. Освоение методов работы с клавиатурой и вводными устройствами

Клавиатура - основной инструмент взаимодействия пользователя с ЭВМ. Понятие о технических, стандартах. Стандартная клавиатура IBM-совместимых ПЭВМ. Ввод буквенно-цифровой, информации, специальных управляющих символов и т.д. Программы для обучения работе с клавиатурой. Включение, перезагрузка, выключение ПК, обучение пользованию русской и латинской клавиатуры в программах «тренажер клавиатуры». Работа с графическим манипулятором "мышь". Отработка приемов свободного владения «мышью». Изучение устройства графического манипулятора «мыши». Демонстрация возможных неполадок «мыши». Устранение загрязнения «мыши».

## Тема 5. Работа с периферийными устройствами

Планирование размещения периферийных устройств. Включение, перезагрузка и выключение периферийных устройств. Установка, присоединение и настройка принтера, сканера, модема. Сканирование изображений, печать документов.

### Тема 6. Работа на ПЭВМ. Тестирование

Установка операционной системы. Загрузка системы. Работа в операционной системе. Навигация по операционной системе. Замена фона рабочего стола. Добавление ярлыков на рабочий стол. Работа с корзиной. Перевод времени. Переключение между раскладкой клавиатуры. Работа с меню «Пуск». Выполнение операций с окнами. Запуск и завершение программ. Завершение работы системы. Работа с программой проводником. Навигация по дереву папок. Копирование, перемещение и удаление папок и файлов. Установка драйверов устройств. Тестирование ПЭВМ. Просмотр текущей загруженности процессора. Проверка диска на наличие ошибок. Дефрагментация диска. Очистка диска. Настройка рабочего стола. Обновление антивирусных баз. Проверка системы на наличие вирусов. Архивация данных с помощью встроенных средств Windows. Работа с утилитами. Устранение неполадок. Настройка компьютера для работы в локальной сети. Просмотр сетевого окружения. Доступ к сетевым ресурсам. Поиск компьютера в сети. Проверка связи с удаленным компьютером.

#### Тема 7. Работа в офисных приложениях

Работа с текстовым редактором WORD: Создание нового документа. Ввод текста. Освоение навыков по вводу и редактированию текста, форматированию и просмотру документов в различных режимах. Изменение формата шрифта и абзаца. Приобретение навыков копирования и перемещения фрагментов текста. Использование различных стилей. Создание оглавлений и ссылок. Вставка объектов. Поиск и замена текста. Добавление и форматирование таблиц. Использование и создание шаблонов. Подготовка документа к печати. Сохранение документов. Оформление работы в редакторе WORD. Работа с редактором таблиц EXCEL: Создание новой книги. Ввод данных в ячейки. Форматирование ячеек. Создание простейших отчетных ведомостей в EXCEL. Создание формул. Копирование и перемещение ячеек. Финансовые функции. Добавление и редактирование графиков и диаграмм. Подготовка листа для вывода на печать. Сохранение книги. Отработка приемов работы с приложениями Windows; приобретение навыков ввода командных строк и работа с главным меню Windows. Приобретение навыков копирования, перемещения, переименования, удаления, просмотра содержимого документа, копирование фрагментов текста, приобретение навыков открытия и сохранения файлов, поиска и замены слов в тексте документа. Освоение навыков упаковки данных, извлечение данных из архивов. Использование списка файлов для архивации, просмотра содержания архивов и защита. Настройка почтового клиента. Создание почтового сообщения. Добавление к сообщению вложенного файла. Отправка и прием почтовых сообщений. Добавление контактов электронной почты.

Тема 8. Поиск информации в Интерн**ет** 

Выбор провайдера и подключение к Internet.

Запуск программы браузера. Загрузка поисковых сайтов. Формирование корректных запросов к поисковым системам. Анализ результата поиска. Поиск информации в электронных каталогах. Поиск фразы на WEB-странице. Поиск информации на FTP-сервере.

## КВАЛИФИКАЦИОННАЯ ПРОБНАЯ РАБОТА

Презентация по выданной теме с защитой – 10 – 15 минут, должна содержать не менее 15 слайдов

#### **Варианты заданий:**

- 1. Создать презентацию «Художники 19 века»,
- 2. Создать презентацию «Художники 20 века»
- 3. Создать презентацию «Музеи Москвы»
- 4. Создать презентацию «Музеи Сан Петербурга»
- 5. Создать презентацию «Города Золотого кольца России»
- 6. Создать презентацию «Знаменитые озера мира»
- 7. Создать презентацию «Самые большие реки России»
- 8. Создать презентацию «Реки Калужской области»
- 9. Создать презентацию «Озера Калужской области»
- 10. Создать презентацию «Столицы европейских государств»
- 11. Создать презентацию «Озеро Ломпадь одно из 7 чудес Калужской области»
- 12. Создать презентацию «Знаменитые скульпторы современной России»
- 13. Создать презентацию «Знаменитые архитекторы России»
- 14. Создать презентацию «Знаменитые ученые России»
- 15. Создать презентацию «Моя будущая профессия»
- 16. Создать презентацию «Мой любимый предмет (предметы)»
- 17. Создать презентацию «Мой любимый вид спорта»
- 18. Создать презентацию «Мое хобби»
- 19. Создать презентацию «Все работы хороши выбирай на вкус»
- 20. Создать презентацию «Моя семья»
- 21. Создать презентацию «Мои друзья!
- 22. Создать презентацию «Мои увлечения»
- 23. Создать презентацию «Свободная тема (Заголовок автора)»

 Экзамен теоретический по экономическому и общетехническому курсу 10 билетов по 3 вопроса: 30% вопросов – экономический курс, остальные – общетехнический. **Вопросы билетов: (черным – вопросы к билетам. Красным - тесты)**

1. Что такое данные, их типы

Сигналы, зарегистрированные на материальном носителе, называются...

о Умозаключениями о Истинными высказываниями о Данными

2. Единицы измерения количества информации, наименьшая единица измерения

- Выберите вариант, в котором объемы памяти расположены в порядке возрастания о 10 бит 20 бит 2байта 1 Кбайт 1010 байт со 10 бит 2 байта 20 бит 1 Кбайт 1010 байт
	- о 10 бит 20 бит 2 байта 1010 байт 1 Кбайт о 10 бит 2 байта 20 бит 1010 байт 1 Кбайт

## 3. Системы счисления. Принцип перевода из десятичной системы счисления в двоичную и обратно.

Правильной записью числа в пятеричной системе счисления является...

о 102611 о 10340 о 1А002

## 4. Основные функциональные устройства системного блока настольного ПК

Для объединения функциональных устройств ПК в вычислительную систему используется...

- о Системная шина о Шифратор/дешифратор
- о Блок управления о Интерфейсный блок

5. Оперативное запоминающее устройство – назначение, размеры

- Для временного хранения информации в ПК используется...
- о Операционная система о ОЗУ о BIOS о ПЗУ
- 6. Устройства ввода информации на ПК, основные характеристики
- Устройством ввода является...
- о Модем о Принтер о Клавиатура о Винчестер
- 7. Типы операционных систем, их основное назначение
- Программа, запускаемая при включении ПК, осуществляющая диалог с пользователем, организующая управление ресурсами ПК и реализующая выполнение других программ, называется...
	- о Программной оболочкой со Драйвером<br>Операционной системой со Сервисной программой
	- о Операционной системой

8. Основные параметры абзаца в текстовом редакторе

## При задании типа выравнивания «по правому краю», если выделено слово в абзаце редактора MS Word, изменения затронут...

- о Только текущую строку о Выделенное слово
	- о Страницу текста о Весь абзац
- 9. Компьютерные сети, типы. Что является каналом связи в вычислительной сети

Канал связи в вычислительной сети - это...

- о Физическая среда передачи информации о Сетевой адаптер
- о Шлюз о Компьютер

10. Файловая структура операционной системы. Понятие корневого каталога

- Системные файлы, необходимые для запуска операционной системы хранятся...
	- о В папке «Корзина» о В папке «Рабочий стол»
		- о В корневом каталоге системного диска о В системной папке «Program Files»

11. Перевести число 11111 записанное в двоичной системе счисления, в десятичную систему. Число 11111 записанное в двоичной системе счисления, в десятичной системе будет равно о 31 о 62 о 21 о 30

12. Технология перевода объемов информации от «бит» до «гигабайт», например - 788 бит 96 бит равно...

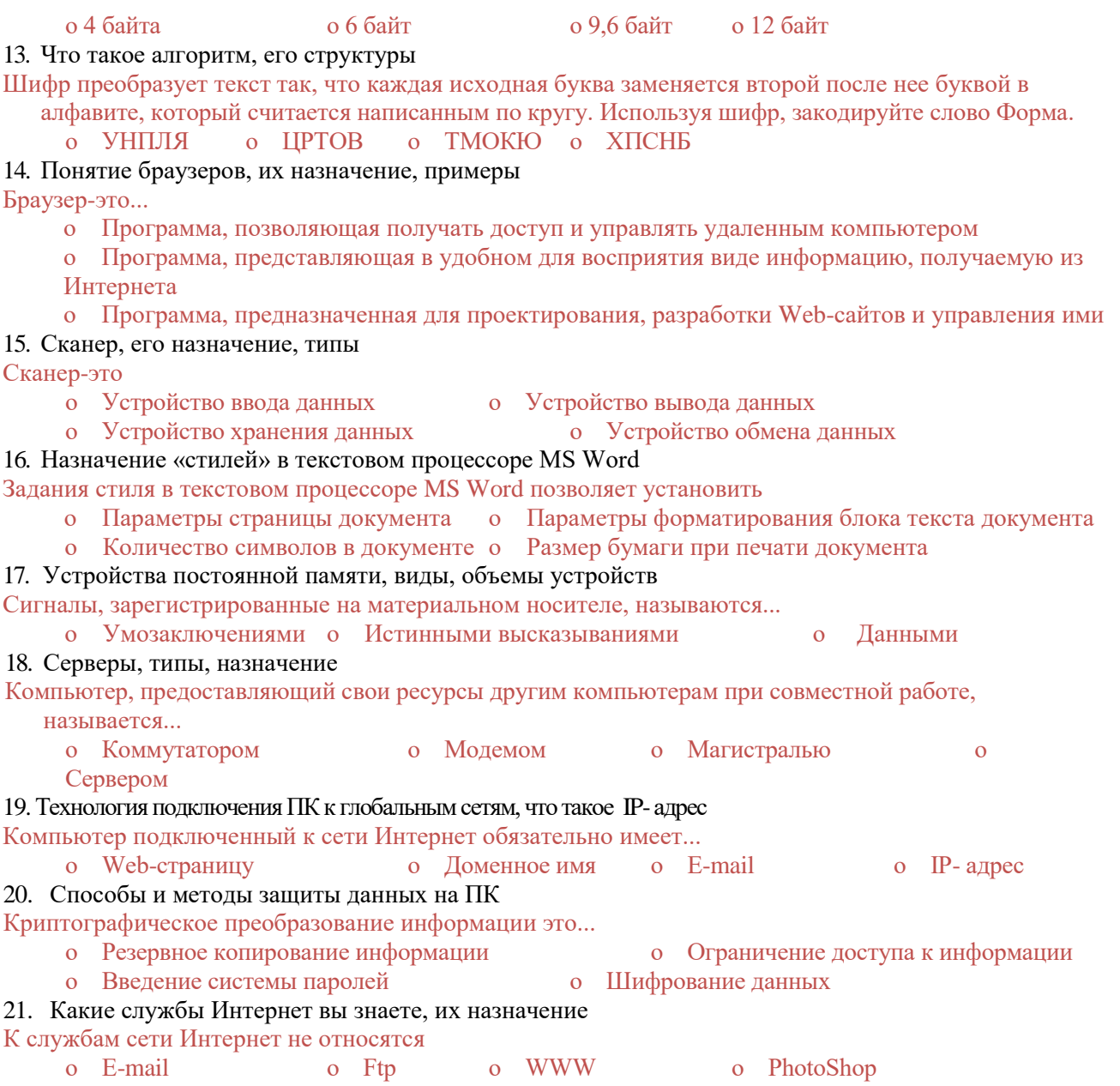

#### **4. Фактическое ресурсное обеспечение.**

Ресурсное обеспечение программы профессиональной подготовки по профессии Оператор электронно-вычислительных и вычислительных машин формируется на основе требований к условиям реализации основных профессиональных образовательных программ, определяемых ФГОС СПО по профессии 09.01.03 Мастер по обработке цифровой информации. Ресурсное обеспечение техникума определяется в целом по программе профессиональной подготовки и включает в себя:

- кадровое обеспечение;
- учебно-методическое и информационное обеспечение;
- материально-техническое обеспечение.

### **4.1 Кадровое обеспечение реализации программы**

Реализация программы профессиональной подготовки рабочих по профессии Оператор электронновычислительных и вычислительных машин должна обеспечиваться педагогическими кадрами, квалификация которых должна отвечать квалификационным требованиям, указанным в квалификационных справочниках, и (или) профессиональных стандартах (при наличии).

Педагогические работники, привлекаемые к реализации образовательной программы, должны получать дополнительное профессиональное образование по программам повышения квалификации, в том числе в форме стажировки в организациях направление деятельности которых соответствует области профессиональной деятельности, не реже 1 раза в 3 года с учетом расширения спектра профессиональных компетенций.

#### **4.2. Учебно-методическое и информационное обеспечение реализации программы.**

Программа профессиональной подготовки обеспечивается учебно-методической документацией. Реализация программы профессиональной подготовки обеспечивается доступом каждого слушателя к базам данных и библиотечным фондам, формируемым по полному перечню. Во время самостоятельной подготовки обучающиеся обеспечены доступом к сети Интернет. Библиотечный фонд укомплектован печатными и/или электронными изданиями основной и дополнительной учебной литературы по программе профессиональной подготовки, изданными за последние 5 лет. В случае наличия электронной информационно-образовательной среды допускается замена печатного библиотечного фонда предоставлением права одновременного доступа не менее 25% обучающихся к электронно-библиотечной системе (электронной библиотеке).

#### **4.3. Материально-техническое обеспечение реализации программы.**

Специальные помещения должны представлять собой учебные аудитории для проведения занятий всех видов, предусмотренных образовательной программой, в том числе групповых и индивидуальных консультаций, текущего контроля и промежуточной аттестации, а также помещения для самостоятельной работы, мастерские и лаборатории, оснащенные оборудованием, техническими средствами обучения и материалами, учитывающими требования международных стандартов. Помещения для самостоятельной работы обучающихся должны быть оснащены компьютерной техникой с возможностью подключения к информационно-телекоммуникационной сети «Интернет» и обеспечением доступа в электронную информационно-образовательную среду образовательной организации (при наличии). Библиотечный фонд образовательной организации должен быть укомплектован печатными изданиями и (или) электронными изданиями по каждой дисциплине общепрофессионального цикла и по каждому профессиональному модулю профессионального цикла из расчета одно печатное издание и (или) электронное издание по каждой дисциплине, модулю на одного обучающегося. Библиотечный фонд должен быть укомплектован печатными изданиями и (или) электронными изданиями основной и дополнительной учебной литературы, вышедшими за последние 5 лет.

#### **5. Формы аттестации и оценочные материалы.**

#### **5.1 Виды аттестации и формы контроля Промежуточная аттестация**

Реализация программы профессионального обучения сопровождается проведением промежуточной аттестации слушателей. Формы, периодичность и порядок проведения промежуточной аттестации определяются учебным планом и Порядком организации и осуществления образовательной деятельности по основным программам профессионального обучения в техникуме.

#### **Итоговая аттестация**

Профессиональное обучение завершается итоговой аттестацией в форме квалификационного экзамена. Квалификационный экзамен проводится для определения соответствия полученных знаний, умений и навыков программе профессионального обучения и установления на этой основе лицам, прошедшим профессиональное обучение квалификационных разрядов.

Квалификационный экзамен включает в себя практическую квалификационную работу и проверку теоретических знаний в пределах квалификационных требований, указанных в профессиональном стандарте. К проведению квалификационного экзамена привлекаются представители работодателей

**5.2 Контрольно-оценочные материалы**  *Тест по разделу программы «Файловая структура»* **Вопрос № 1** *Файловая система - это*  $\circ$ системная программа в программа в программа в программа в программа в программа в программа структура файлов  $\circ$ вложенная структура папок вложенная структура папок и файлов **Вопрос № 2** *Укажите верное имя файла*  "пример".вще  $\qquad \qquad \circ$  пример.doc  $\qquad \circ$  doc?пример  $\qquad \circ$  пример:doc **Вопрос № 3** *Укажите расширение файла - Моя первая программа.doc* нет расширения  $\qquad \qquad \circ$  это.doc  $\qquad \circ$  doc  $\circ$  .doc **Вопрос № 4** *Укажите тип файла Proba.html* текстовый рафический <sup>С</sup> web-страница <sup>С</sup> исполняемый **Вопрос № 5** *Папка-это:*  $\circ$ средство упорядочения тематически связанных файлов именованная область диска **Вопрос № 6** *В папке могут храниться:*  только файлы  $\circ$  только другие папки  $\circ$  файлы и папки  $\circ$  окна Windows **Вопрос № 7** *Имя С: имеет:* винчестер файл **С**дисковод О **Вопрос № 8** *Какой путь к файлу pole/exe из корневого каталога указан верно:*  A:\ Обучающие программы \ Поле чудес \ pole.exe  $\setminus$  Обучающие программы  $\setminus$  Поле чудес  $\setminus$  pole.exe A:\ Обучающие программы \ Поле чудес \ pole A: Обучающие программы Поле чудес pole.exe **Вопрос № 9** *Задано полное имя C:\DOC\proba.txt. Каково имя файла?* proba  $\overline{C}$  proba.txt  $\overline{C}$  DOC\proba.txt  $\overline{C}$  txt **Вопрос № 10** *Файлы, имеющие какой-либо общий признак, хранятся:* в регистрах  $\circ$  в папках на дисководах на дисках **Вопрос № 11** *Файл - это:*  $\circ$ единица измерения информации программа в оперативной памяти текст, напечатанный на принтере программа или данные на диске, имеющие имя **Вопрос № 12** *Какое имя файла составлено правильно?* пример?.doc  $\Box$  пример:txt  $\Box$  пример текст.doc  $\Box$ ?пример?.doc  $\circ$ **Вопрос № 13** *Файловую систему обычно изображают в виде дерева, где "ветки" - это каталоги (папки), а "листья" - это файлы. Что может располагаться непосредственно в корневом каталоге, то есть на "стволе" дерева?* папки и файлы <sup>О</sup> только папки и полько файлы <sup>О</sup> ничего О **Вопрос № 14** *На тип файла указывает:*  $\circ$ название файла **путь к файлу** расширение файла <sup>о</sup> имя файла **Вопрос № 15** *Папка, которая находится внутри другой папки, называется:*  главной основной корневой вложенной  $\circ$ **Вопрос № 16** *Задано полное имя файла C:\DOC\proba.txt. Каково имя каталога, в котором находится этот файл?*  $\overline{C}$ :\DOC\proba.txt  $\overline{C}$  DOC  $\overline{C}$  proba.txt  $\overline{C}$  txt **Вопрос № 17** *Какой путь к файлу 10а.txt из корневого каталога указан верно:*

 $\overline{C}$  С:\ Мои документы \ 10а \ 10а.txt  $\overline{C}$  Мои документы \ 10а \ 10а.txt

# С:\ Мои документы \ 10а \ С: Мои документы 10а 10а.txt

## *Вариант 1*

- **1**. Информационная система-это
- 1) Любая система обработки информации
- 2) Система обработки текстовой информации
- 3) Система обработки графической информации
- 4) Система обработки табличных данных
- 5) Нет верного варианта

**2**. Разновидность информационной системы, в которой реализованы функции централизованного хранения и накопления обработанной информации организованной в одну или несколько баз данных это

- 1) Банк данных
- 2) База данных
- 3) Информационная система
- 4) Словарь данных
- 5) Вычислительная система

**3**.Совокупность специальным образом организованных данных, хранимых в памяти вычислительной системы и отображающих состояние объектов и их взаимосвязей в рассматриваемой предметной области - это

- 1) База данных
- 2) СУБД
- 3) Словарь данных
- 4) Информационная система
- 5) Вычислительная система

**4.** Комплекс языковых и программных средств, предназначенный для создания, ведения и совместного использования БД многими пользователями - это

- 1) Вычислительная система
- 2) База данных –
- 3) Словарь данных
- 4) СУБД
- 5) Информационная система
- **5.** База данных это?
	- 1. набор данных, собранных на одной дискете;
	- 2. данные, предназначенные для работы программы;
	- 3. совокупность взаимосвязанных данных, организованных определенным образом;
	- 4. данные, пересылаемые по коммуникационным сетям.

**6.** Лицо или группа лиц, отвечающих за выработку требований к БД, ее проектирование, создание, эффективное использование и сопровождение - это

- 1) Администратор базы данных
- 2) Диспетчер базы данных
- 3) Программист базы данных
- 4) Пользователь базы данных
- 5) Технический специалист

**7.** Совокупность взаимосвязанных и согласованно действующих ЭВМ или процессов и других устройств, обеспечивающих автоматизацию процессов приема, обработки и выдачи информации потребителям - это

- 1) Словарь данных
- 2) Информационная система
- 3) Вычислительная система
- 4) СУБД
- 5) База данных
- **8.** Отчеты в БД используются для:
	- 1. отображения данных в удобном виде;
	- 2. печати данных, содержащихся в таблицах и запросах;
	- 3. хранения двумерных таблиц;
	- 4. автоматизации повторяющихся операций.

Основные источники:

- 1. Цветкова М.С., Великович Л.С., Информатика и ИКТ, учебник, Профессиональное образование, Академия Ю 2016 г.
- 2. Михеева Е.В., Титова О.И. Информационные технологии в профессиональной деятельности. Технические специальности. – М., 2014.
- 3. Угринович Н.Д. Информатика и информационные технологии. Учебник 10–11 кл. М., 2014.
- 4. Михеева Е.В., Титова О.В. Практикум по информатике: учеб. пособие. М., 2014.
- 5. Михеева Е.В. Информатика: учеб. пособие. М., 2014.
- 6. Михеева Е.В., Титова О.И. Практикум по информационным технологиям в профессиональной деятельности. Технические специальности. – М., 2014.
- 7. Угринович Н.Д. и др. Практикум по информатике и информационным технологиям 10–11 кл. М., 2014.

Дополнительные источники:

1. Антоненко Т.В. Основы архитектуры, устройство и функционирование вычислительных систем. – М, 2015.

- 2. Бешенков С.А., Ракитина Е.А. Информатика. Учебник 10 кл. М., 2013.
- 3. Угринович Н.Д. Исследование информационных моделей. Элективный курс. М., 2014.

Интернет ресурсы:

- 1. Электронные учебники сайт техникума<http://gaouspolit/ru>
- 2. Информатика в помощь школьнику / студенту [70radil.ucoz.ru](http://70radil.ucoz.ru/)[›load/20](http://70radil.ucoz.ru/load/20)
- 3. [Информатика \(начальный курс\) -](http://www.twirpx.com/comment/641106/) Все для студента [twirpx.com](http://www.twirpx.com/)[›comment/641106/](http://www.twirpx.com/comment/641106/)
- 4. Информационные, тренировочные и контрольные материалы [www.fcior.edu.ru.](http://www.fcior.edu.ru/)
- 5. Единая коллекции цифровых образовательных ресурсов [www.school-collection.edu.ru.](http://www.school-collection.edu.ru/)